# **Información general**

### Información general

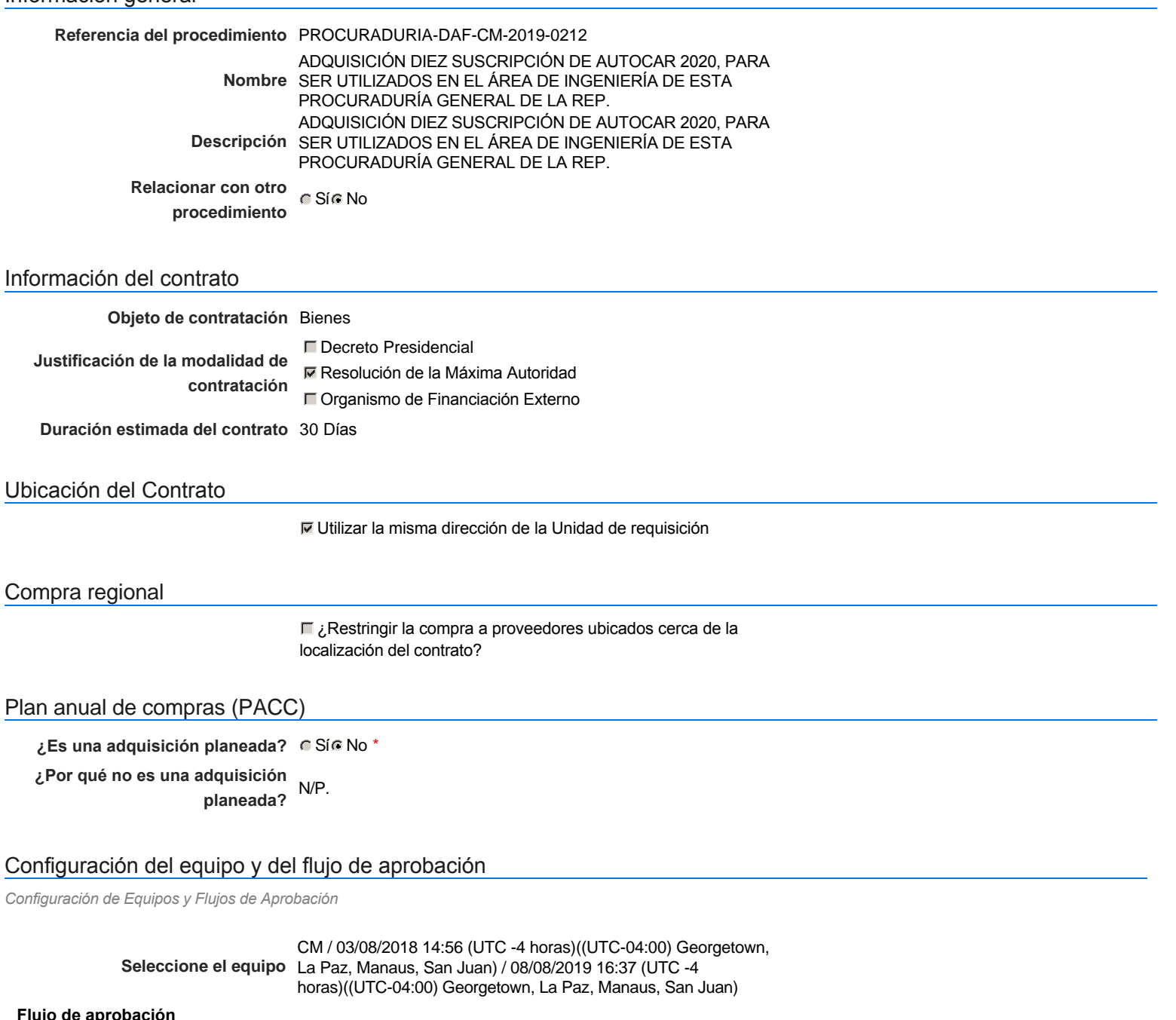

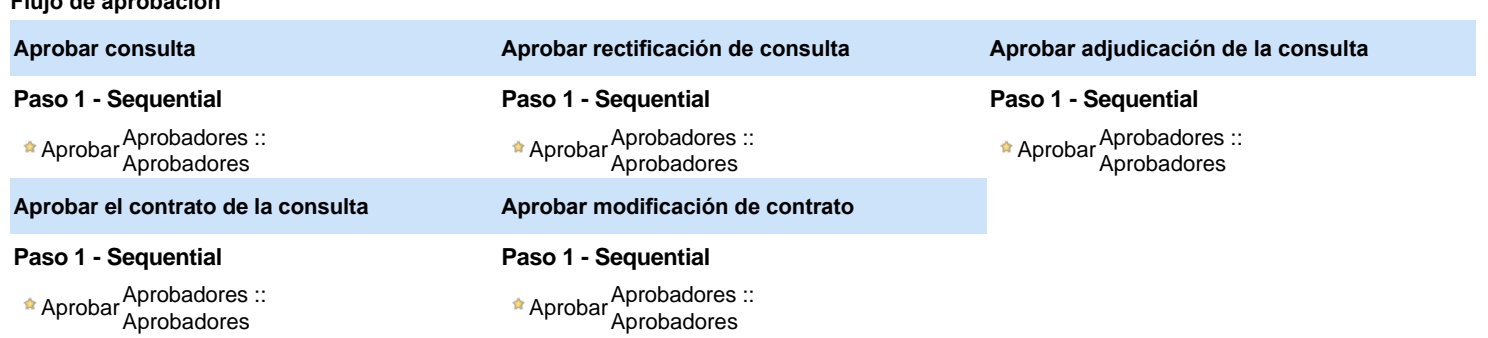

### Documentos internos

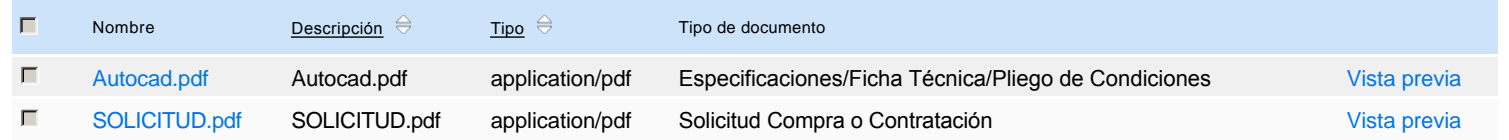

Un procedimiento con fase de borrador permite a los proveedores aclarar sus dudas y exponer sus comentarios , sin la opción habilitada para presentar ofertas durante esta fase

## **Configuraciones del procedimiento**

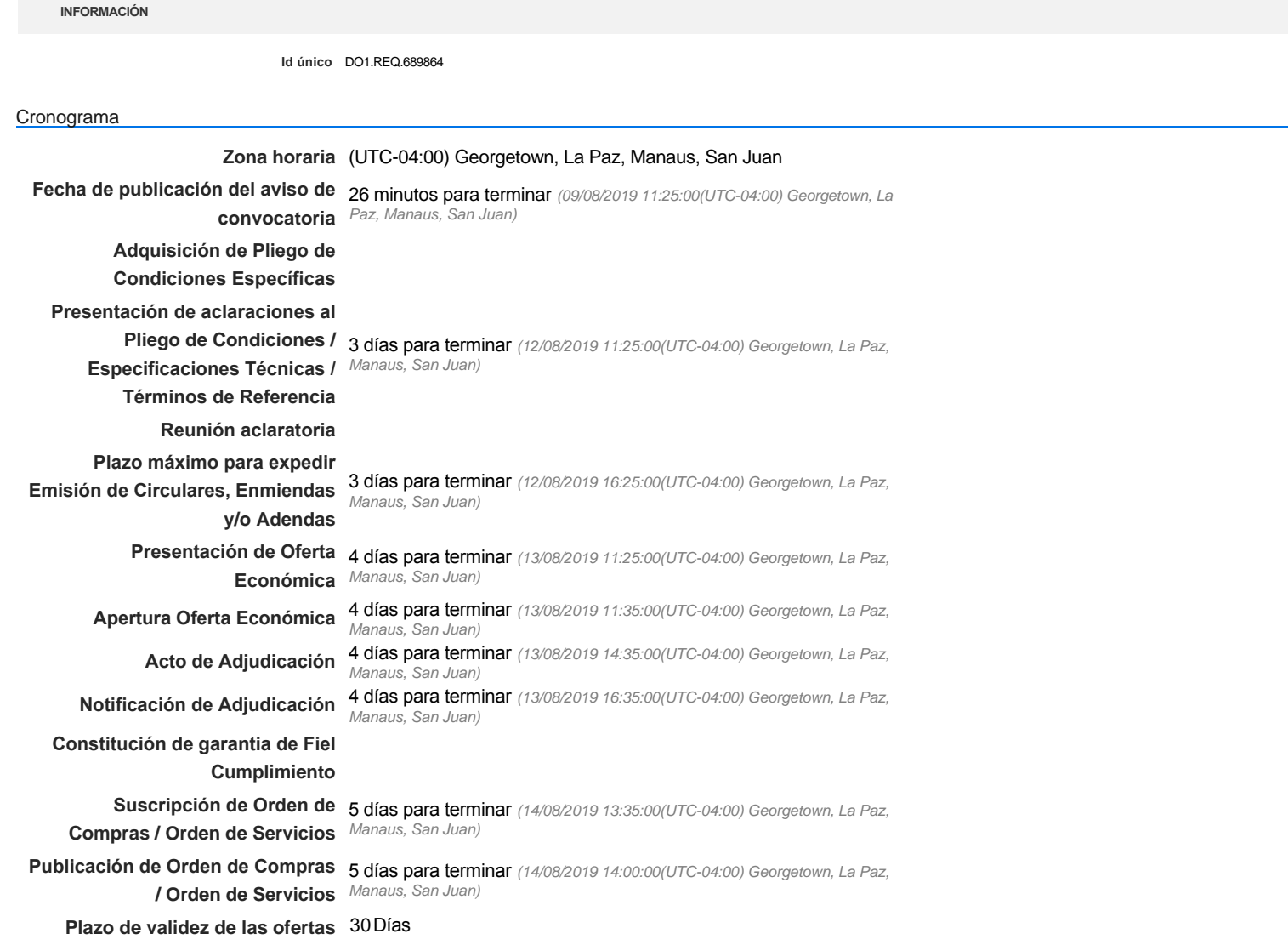

#### Mipymes

Limitar este proceso a Mipymes C Sí C No \*

Pago de Anticipos

**¿Pago de anticipos?** Sí No \*

**Solicitud de garantías?** C Sí C No \*

### Lotes

**Definir lotes** C Sí C No \*

### Observaciones

*Observaciones*

Configuraciones avanzadas

**¿Editar configuraciones avanzadas?** CSí CNo

## **Artículos y Preguntas**

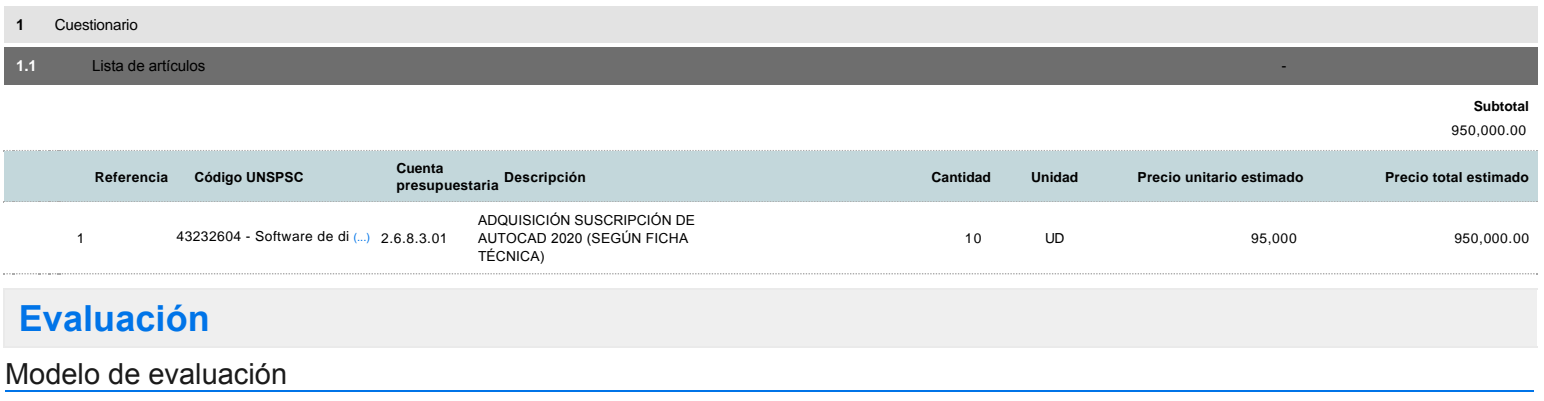

**Definir un modelo de evaluación para este procedimiento** G Sí G No

## **Documentos del procedimiento**

### Comentario

Este comentario es visible para todos los Proveedores.

### **Documentos**

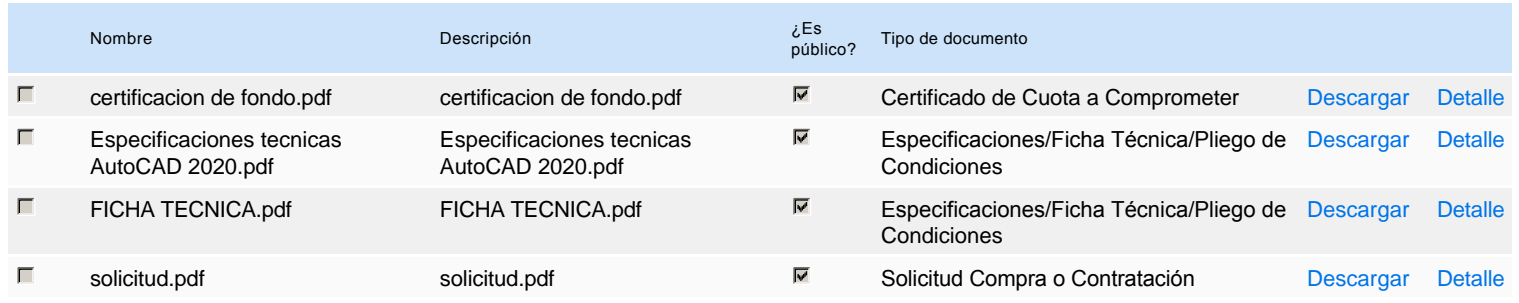

## **Documentos habilitantes**

### Lista de documentos

La siguiente es una lista de los documentos que puede solicitar a los Proveedores para la acreditación de los requisitos habilitantes. Para solicitar un documento marque el cuadro que aparece a la derecha.

### **Filtrar por familia**

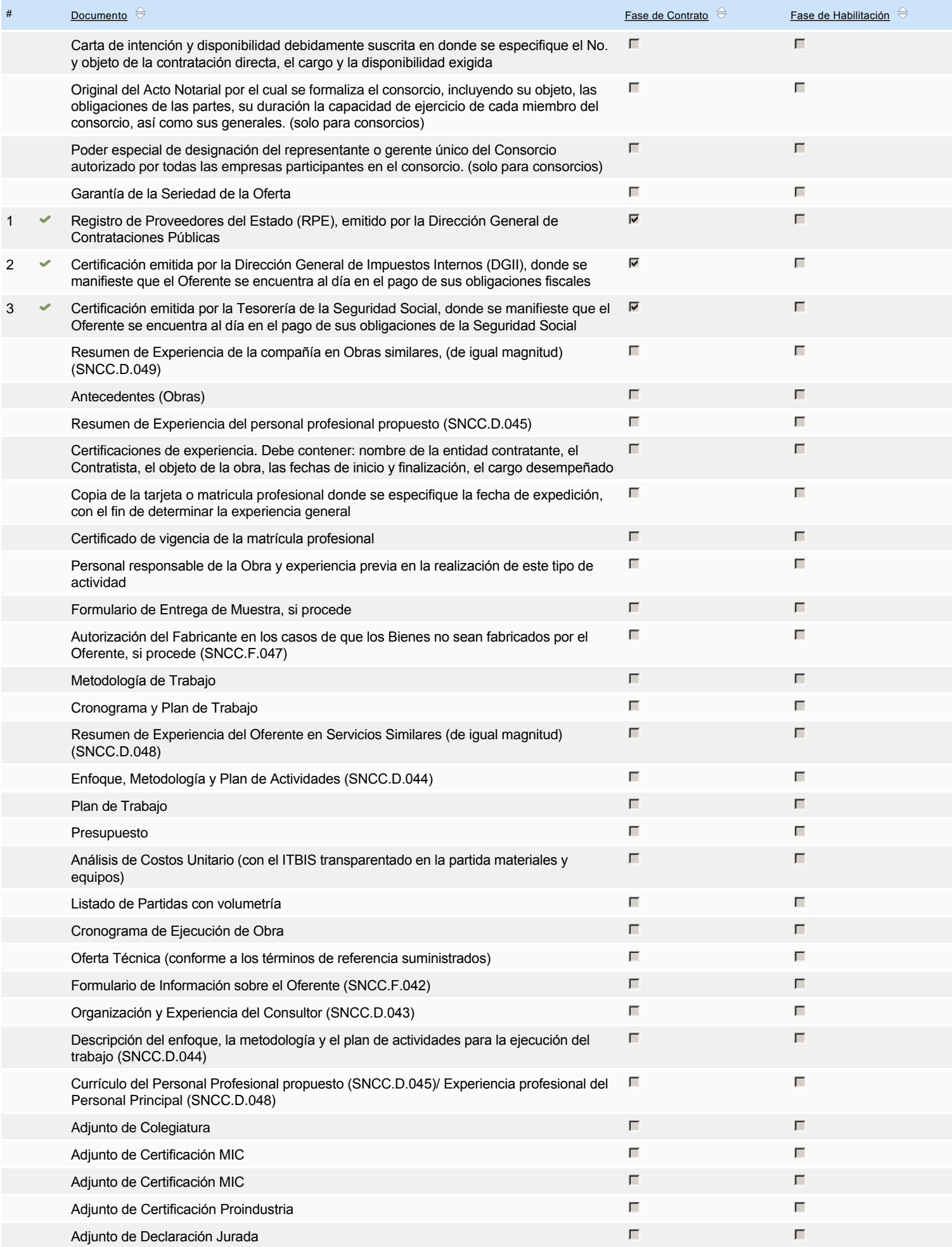

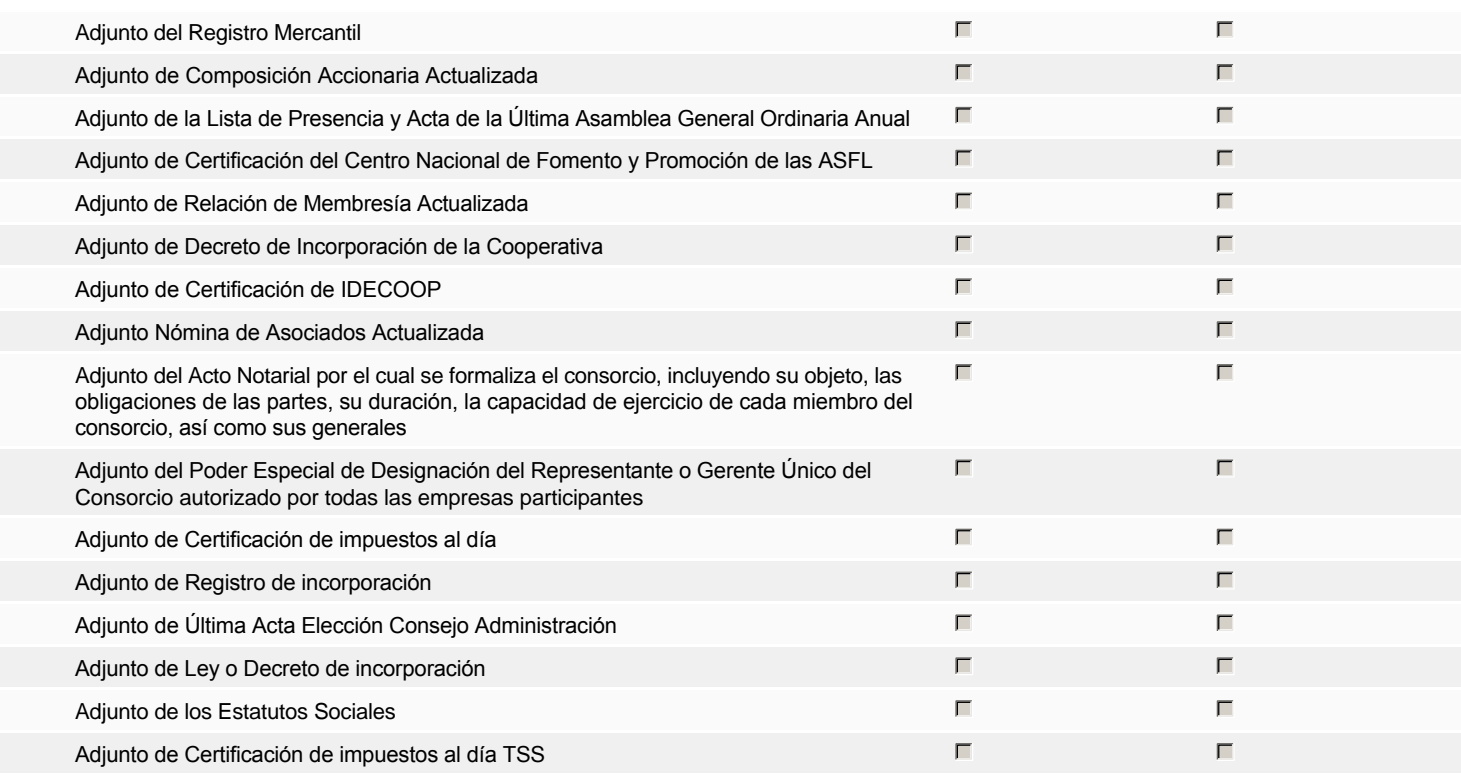

### **Otros documentos requeridos para la presentación de la oferta Sí Constantino de la oferta** de Sí Constantino de Sí Constantino de la oferta de Sí Constantino de Sí Constantino de la oferta de Sí Constantino de la oferta

## **Invitación**

### Invitación manual de proveedores

*La lista de Proveedores invitados a participar en el proceso es responsabilidad de la Unidad de Compras. Para buscar el Proveedor en el DirectorioDGCP debe conocer el número de documento de este. Si el Proveedor no está registrado en el DGCP, la Unidad de Compras debe contactarlo para solicitarle el registro en el DGCP.*

### **Sistema de clasificación UNSPSC:**

### **Proveedores invitados:**

Buscar prov

#### Invitación directa Proveedor (3) Contactos (3)  $\Box$ Sí **Mattar Consulting, SRL** Phone: 809-565-0436 REPÚBLICA DOMINICANA Fiscal Id: 124025826  $\blacksquare$ Sí **Omega Tech, SA** Phone: 809-683-4343 REPÚBLICA DOMINICANA Fax: 809-683-8466 Fiscal Id: 122021523 E-mail: gobierno@omega.com.do  $\mathbb{E}$ Sí **Compu-Office Dominicana, SRL** Phone: 808-508-1278 REPÚBLICA DOMINICANA Fax: 809-535-9517 Fiscal Id: 130228698 E-mail: wpujols@compu-office.com.do

## **Configuración del presupuesto**

Configuración del Presupuesto *Configuración del procedimiento*

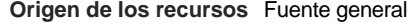

**¿Integración Manual?**

**¿SNIP?** Sí No

**Código SNIP**

**Valor total del presupuesto** 950,000.00 DOP

**Valor Certificado(s) de Apropiación** 1,030,000.00 DOP

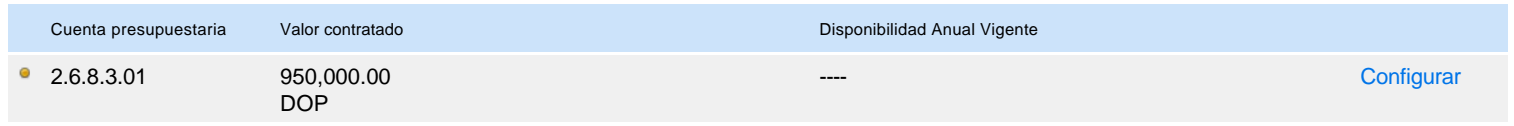

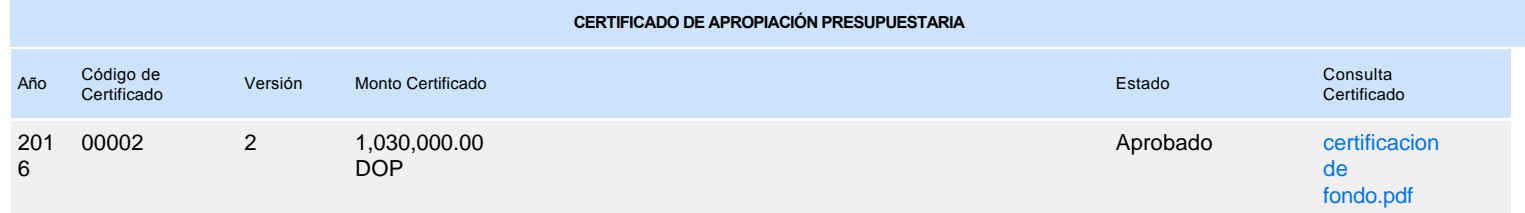